#### **The map becomes black when scale is > 1:1600**

*2013-12-16 06:02 AM - Etienne Trimaille*

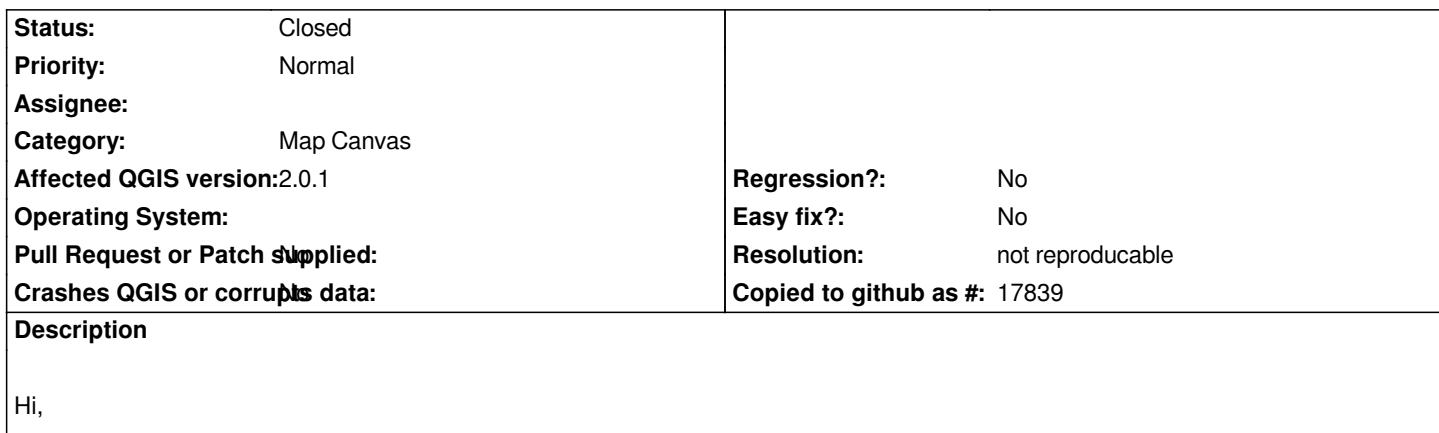

*I use some XML files to display TMS in QGIS like these files : http://www.gdal.org/frmt\_wms.html*

*If I zoom to much on the layer (I guess when no tiles are available on the server side : z18 for instance), my map canvas becomes black or colors are like a rainbow.*

*[Tiles should be resized.](http://www.gdal.org/frmt_wms.html)*

*Regards*

#### **History**

**#1 - 2013-12-16 07:40 AM - Richard Duivenvoorde**

*hi Etienne,*

*I cannot reproduce your problem here. Both in 2.0.1 and in QGIS testing, using your osmfr.xml I can zoom in till pixel/1:1 zoom level.*

*I think QGIS is just reading the rasters it gets from GDAL. So maybe you are running a different version of GDAL?*

*Can you give some more info about versions/OS that you do. Maybe upload an screendump?*

*In the about box you can find that info. Mine shows:*

*QGIS version 2.0.1-Dufour QGIS code revision c2d5400 Compiled against Qt 4.8.6 Running against Qt 4.8.6 Compiled against GDAL/OGR 1.9.0 Running against GDAL/OGR 1.9.0 Compiled against GEOS 3.3.3-CAPI-1.7.4 Running against GEOS 3.3.3-CAPI-1.7.4 PostgreSQL Client Version 9.3.1 SpatiaLite Version 3.1.0-RC2 QWT Version 5.2.3 PROJ.4 Version 470 QScintilla2 Version 2.7.2 This copy of QGIS writes debugging output.*

### **#2 - 2013-12-16 08:14 AM - Etienne Trimaille**

*- File OSM.png added*

*- File google.png added*

# *I have GDAL 1.9.0 One of my friend has the same bug, I'm sure he has 1.10 (I'm going to ask him).*

*My about box :*

*Version de QGIS 2.0.1-Dufour Révision du code exported Compilé avec Qt 4.8.4 Utilisant Qt 4.8.4 Compilé avec GDAL/OGR 1.9.0 Utilisé avec GDAL/OGR 1.9.0 Compiled against GEOS 3.3.3-CAPI-1.7.4 Running against GEOS 3.3.3-CAPI-1.7.4 Version du client PostgreSQL 9.1.9 Version de SpatiaLite 3.1.0-RC2 Version de QWT 5.2.3 Version de PROJ.4 : 470 Version de QScintilla2*

*I tried to understand when this bug occur precisely with Google and OSM layers.*

## **#3 - 2015-05-23 06:39 AM - Etienne Trimaille**

*- Status changed from Open to Closed*

*I can't replicate it anymore.*

## **#4 - 2015-05-23 11:03 AM - Giovanni Manghi**

*- Resolution set to not reproducable*

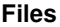

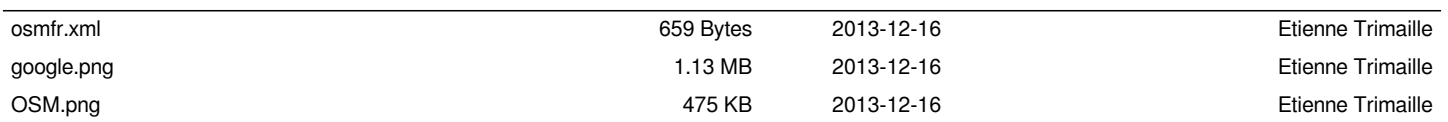